# Avoiding public FQDN/IP-addresses in logs

- Use only private IP addresses for local nodes
- Use an alias as the canonical name in /etc/hosts
  - First field after IP address, put canonical name farther to the right
  - Use only the aliases in control files, SNAP commands
    - Not possible for Fila10G/Core3H configuration
      - Use private IP addresses!
        - Not possible for connection to correlator
  - Simplifies updating IP addresses
    - Except Fila10G/Core3H configuration
  - This is also helpful for ntpq NTP query program
    - Easy to read node name in the small space (16 characters) available

# Field System Status and New Features

Ed Himwich, Jonathan Quick, Dave Horsley, John Gipson

TOG, January 24, 2022, MPIfR Bonn Germany

## FS Linux Distributions

#### FSL<sub>10</sub>

- Current standard
- Based on Debian Stretch
- Out of supportLTS ended June 2022
- 32- and 64-bit architecture
- https://nvi-inc.github.io/fsl10/

#### FSL11

- Next standard
- Based on Debian Bullseye
  - LTS expected until June 2026
- 32- and 64-bit support
- Improved RAID support
- gfortran is stricter
- python2 support is weak (no numpy)
- Development is largely complete
   Expect release in February 2023
- Requires FS 10.2, which should be available soon

## FS 10.1.0 - Current Release

- DBBC3 support was added
- Improved jive5ab configuration per data rate
- Local jive5ab tuning for ethernet recording
  - fb\_config and mk5c\_config local procedures
    - drudg adds appropriate call to setup procedures
- setup\_proc command
  - Limit setup procedure use to mode changes
- gnplt no longer puts redundant comments in .rxg files
- Other bug fixes and improvements
- Update notes at:
  - https://nvi-inc.github.io/fs/releases/10/1/10.1.0.html
- You must install FS 10.0.0 before upgrading

## FS 10.2.0 – Next Release

- Expect first Beta release in February 2023
- Support for FSL11
  - FORTRAN typographic changes
    - Handling of hex/octal/binary constants, etc.
  - All python scripts are converted to python3
    - python2 versions are still available
- Support up to 16 character experiment names
- Display server shuts down on FS terminate
- streamlog utility to stream log and display data
- plotlog handles VGOS and DBBC3 log data
- Other bug fixes and improvements
- You must install FS 10.1.0 before upgrading

# plotlog – plot log data utility

- Plots many types of ancillary data found in logs:
  - weather, clocks, Tsys, Recorder performance
  - Phase-cal, Cable, CDMS, Receiver
  - More can be added
- Using it is simple, e.g., to plot to X11 display:

```
cd /usr2/log plotlog vo2230oe.log
```

- Command line options available for:
  - File output
  - Selecting which items to include
  - Different slices of:
    - DBBC3/RDBE Tsys
    - RDBE Phase-cal
  - Control scaling of some plots
- Command line options can be placed in script or alias
  - Easy reuse

# plotlog - improvements in FS 10.2

- DBBC3 and RDBE data
- Wind speed and direction
- Expand clock coverage:
  - maser, fmout, gps, dot2gps, dot2pps, pps2dot, setcl
  - Multicast and command output for DBBC3, RDBE
- Recorder performance
  - Late start, recording short, missing bytes
- CDMS
- Support giza for FSL11
- More command line options to control features
- Other improvements ..., see plotlog -h

# plotlog - possible future improvements

### Hardcoded

- + Late preob schedule is running late
- preob running long
- Late onsource
- Onsource time lost in scans
- Station specific data contact Ed
- Limited syntax for user extensions
- Other suggestions ...
- A different option: logpl
  - Offers user extensible selections
  - Plot data versus time or versus other data
  - Can be run interactively or from a script

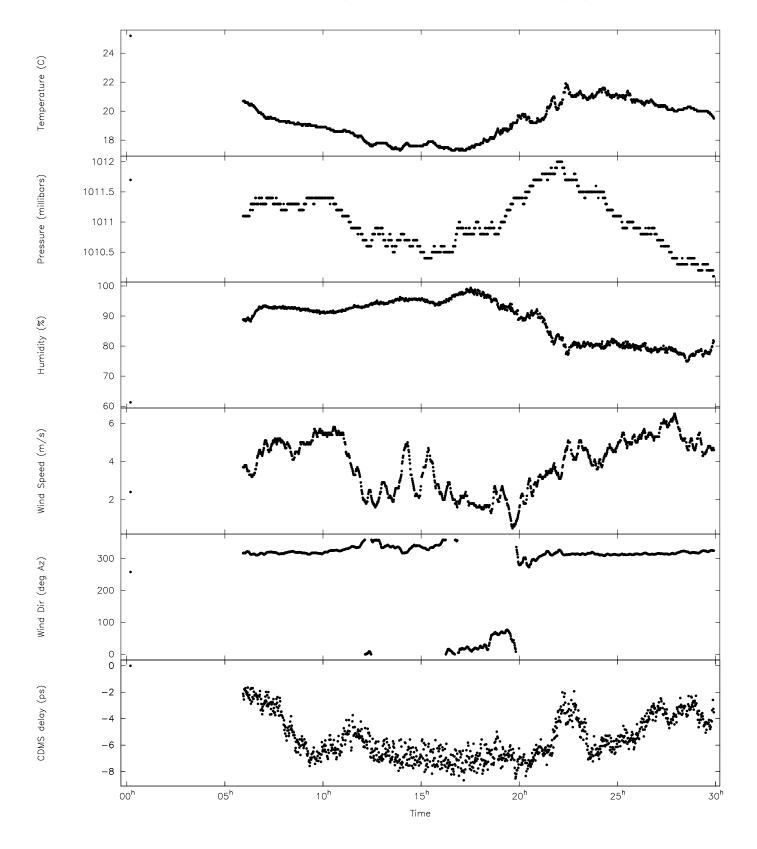

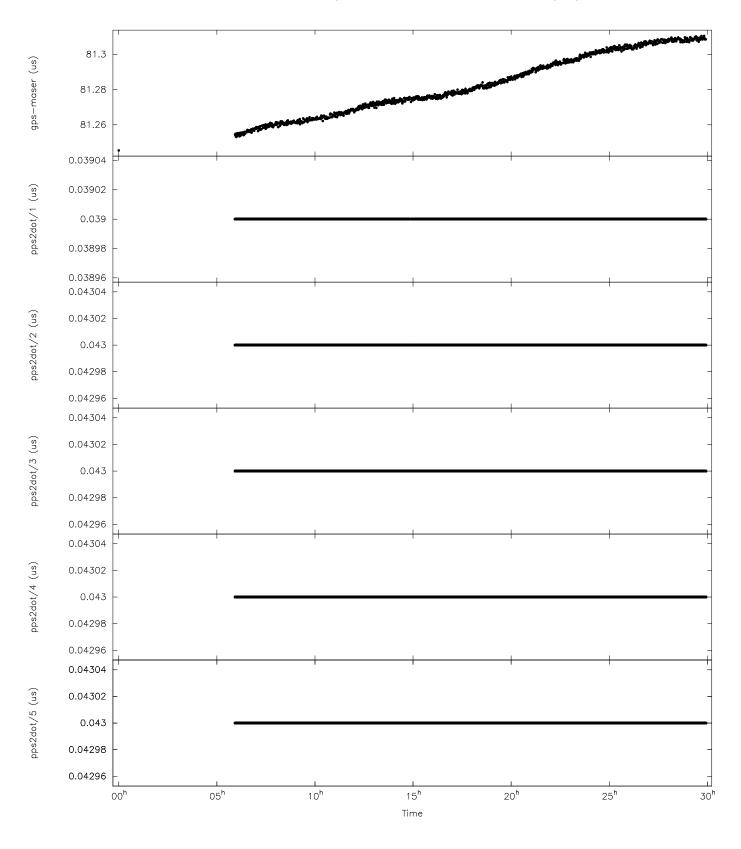

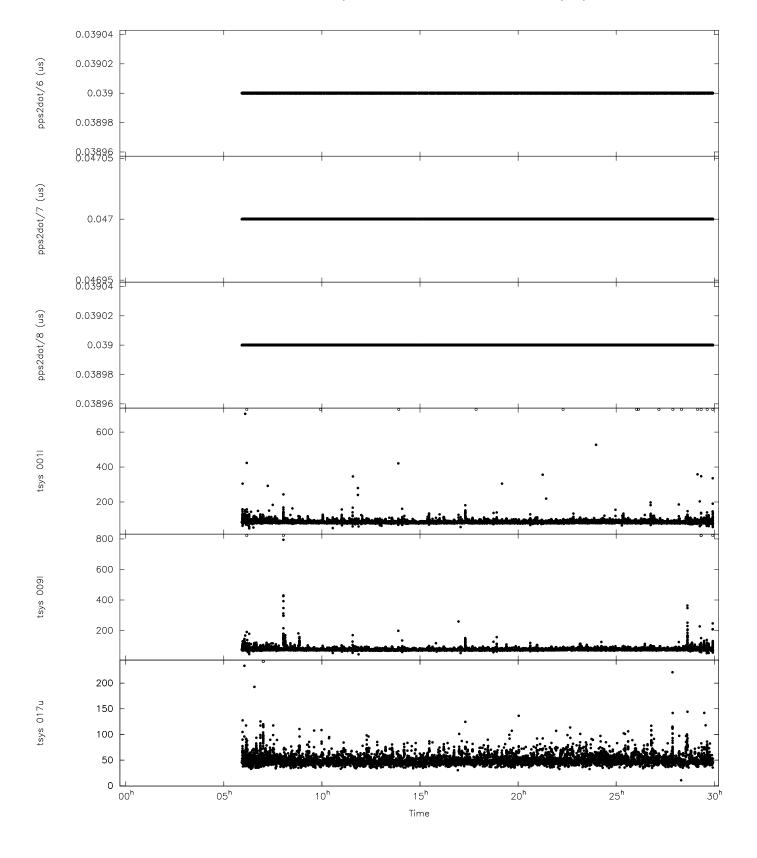

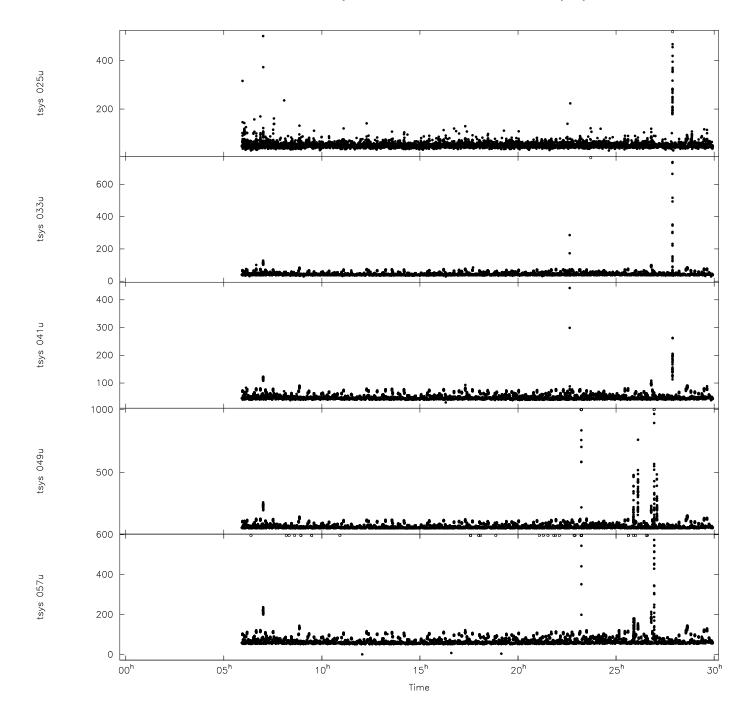